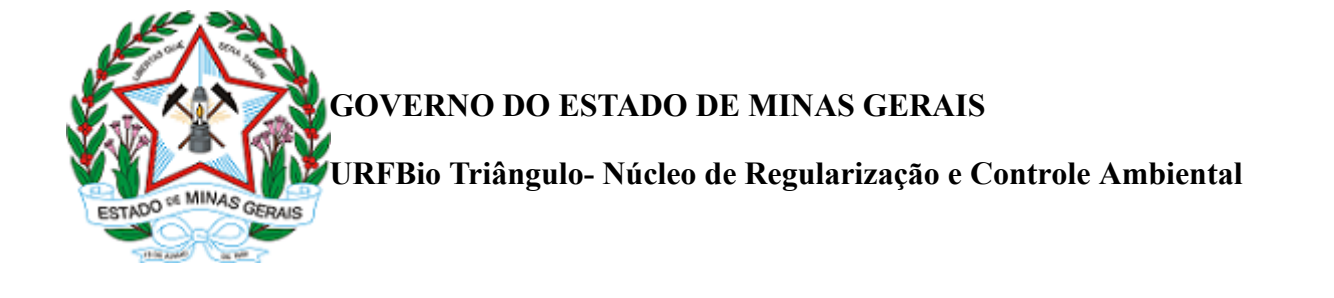

Parecer Técnico IEF/URFBIO TRIANGULO - NUREG nº. 27/2021

Belo Horizonte, 12 de fevereiro de 2021.

# **PARECER TÉCNICO**

#### **Quadro resumo**

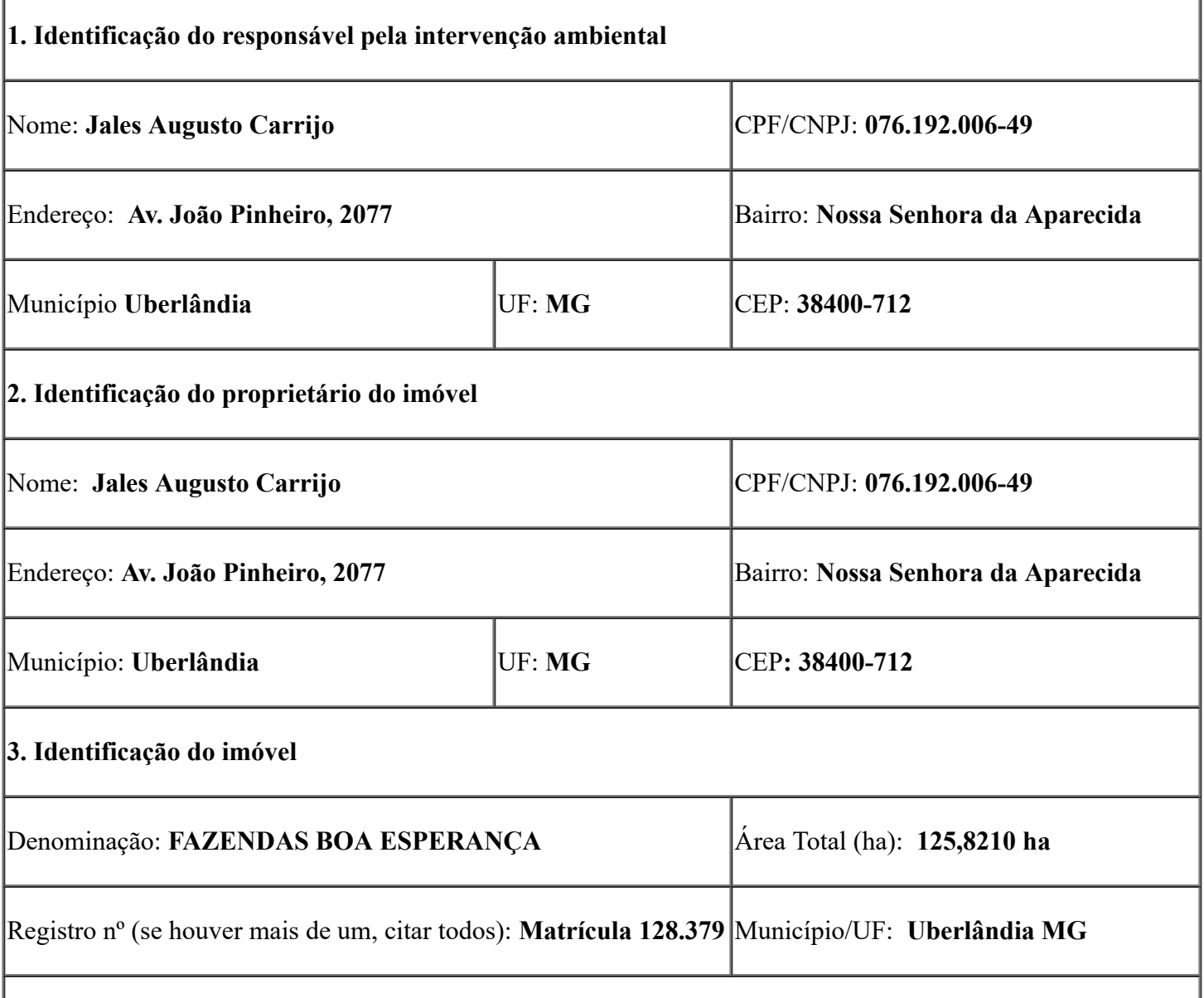

Recibo de Inscrição do Imóvel Rural no Cadastro Ambiental Rural (CAR):

# **MG-3170206-89498FC0C7BA46678DE6537BB3D019AA**

# **4. Intervenção ambiental autorizada**

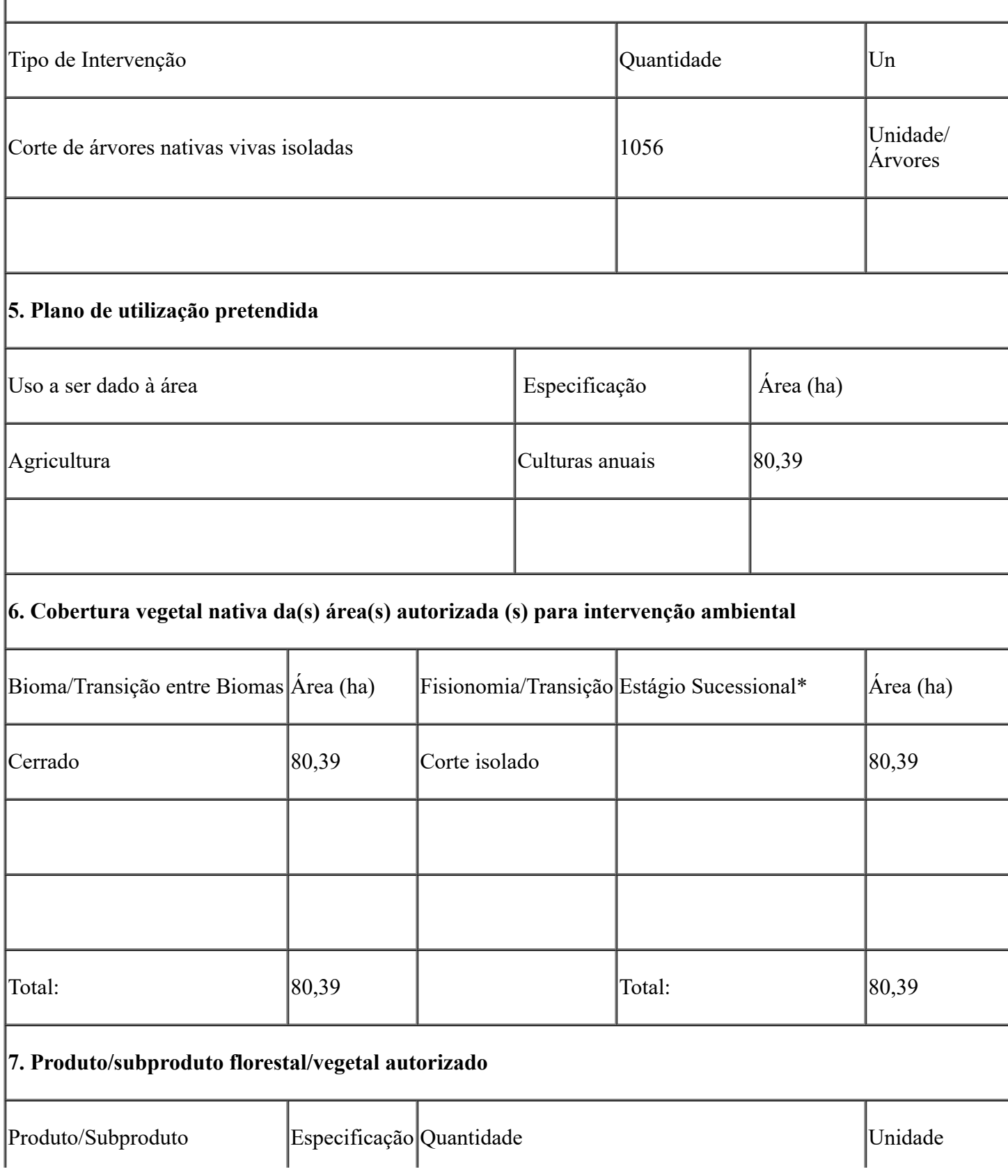

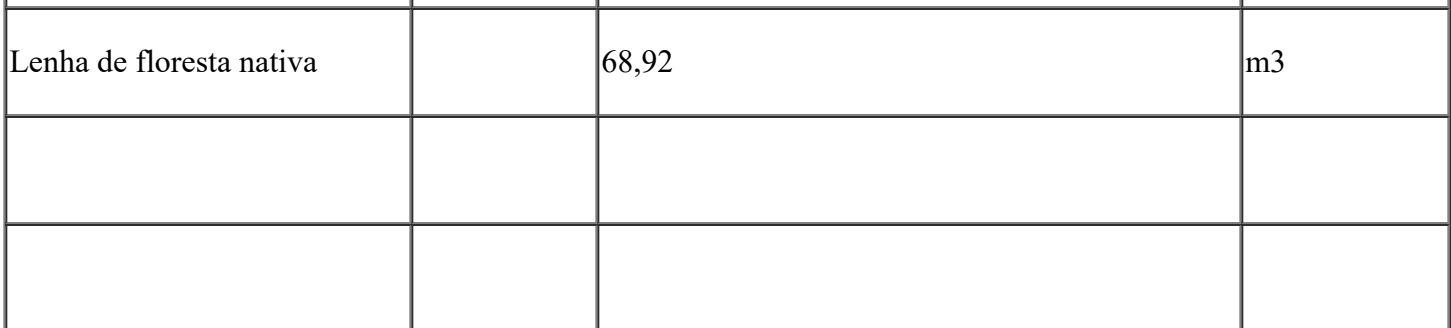

# **1. Histórico:**

Data de formalização do processo: 15/12/2020 Data da vistoria:12/02/2021 Data de emissão do parecer técnico: 12/02/2021 Núcleo: NUREG TRIÂNGULO

# **2. Caracterização do imóvel/empreendimento:**

**2.1. Imóvel rural:**

# *Fazenda \_* **FAZENDAS BOA ESPERANÇA**

*Matrículas: \_\_\_\_128***.379***\_\_\_\_*

*Bioma: \_\_Cerrado\_\_\_\_*

*Município \_\_\_Uberlândia MG\_\_\_\_*

# **2.2. Cadastro Ambiental Rural:**

- Número do registro: MG-3170206-89498FC0C7BA46678DE6537BB3D019AA

- Área total: *\_125*,8210*\_\_ ha [área total indicada no CAR]*

- Área de reserva legal: *\_26*,*75* (21,24%)*\_\_ ha [área de RL indicada no CAR]*

- Área de preservação permanente: *\_\_3*,68*\_\_ ha [área de APP indicada no CAR]*

- Área de uso antrópico consolidado: *\_88*,96*\_\_ ha [área de uso consolidado indicada no CAR]*

- Formalização da reserva legal:

( ) Proposta no CAR

( x ) Averbada

- ( ) Aprovada e não averbada
- Número do documento:

*[Se houver número de documento (ex. número da matrícula onde esta a averbação) citar. Verificar se o que existe hoje de reserva legal atende a legislação vigente.]*

- Qual a modalidade da área de reserva legal:

- ( x ) Dentro do próprio imóvel
- () Compensada em outro imóvel rural de mesma titularidade
- () Compensada em imóvel rural de outra titularidade

#### **3. Intervenção ambiental requerida:**

*Corte de \_1056\_\_ árvores isoladas em \_80,39\_\_ hectares (Procedimento simplificado)*

#### **4. Caracteríscas socioeconômicas e licenciamento do imóvel:**

- Atividades desenvolvidas ou a serem desenvolvidas: *[indicar quais as atividades são desenvolvidas ou pretendidas no imóvel - ex: agricultura, pecuária, etc]*

## **Agricultura**

- Atividades licenciadas: [verificar na licença ou na dispensa de licenciamento quais são]

Criação de bovinos, bubalinos, equinos, muares, ovinos e caprinos, em regime extensivo

#### - Modalidade de licenciamento:

- ( x) Não passível
- ( ) LAS Cadastro
- ( ) LAS/RAS
- ( ) LAC ou LAT no caso de intervenções após licenciamento SEMAD

- Número do documento: *[número do documento indicado acima]*

#### **5. Parecer:**

Autorização emitida conforme procedimento simplificado, prevista no artigo 3º, § 3º do Decreto 47.749 de 11 *de novembro de 2019, dispensada a realização de vistoria técnica. É de responsabilidade do requerente as informações aqui prestadas, conforme requerimento e termo de responsabilidade assinados anexos ao processo.*

## **5.1 Coordenada UTM de referência da área autorizada:**

Datum: Sirgas2000 Fuso: 22k Latitude: 7922805,61 S Longitude: 776925,35 E

## **6. Produto/subproduto florestal/vegetal autorizado**

Lenha nativa (m<sup>3</sup>):  $68,92 \text{m}$ 3

Madeira nativa  $(m^3)$ : \_0,00\_\_\_\_ (pode especificar, caso possível. Ex: X m<sup>3</sup> de aroeira)

Carvão nativa  $(m^3)$ :  $\_0,00$ 

## **7. Desnação**

- ( x ) Comercialização
- ( x ) Uso no próprio imóvel / Incorporação ao solo dos produtos florestais *in natura*

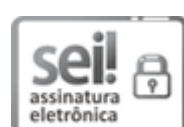

26/02/2021 SEI/GOVMG - 25483396 - Parecer Técnico

Documento assinado eletronicamente por **Leandro Gervásio de Oliveira**, **Servidor (a) Público (a)**, em [16/02/2021,](https://www.almg.gov.br/consulte/legislacao/completa/completa.html?tipo=DEC&num=47222&comp=&ano=2017) às 12:06, conforme horário oficial de Brasília, com fundamento no art. 6º, § 1º, do Decreto nº 47.222, de 26 de julho de 2017.

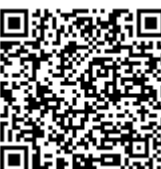

A autenticidade deste documento pode ser conferida no site http://sei.mg.gov.br/sei/controlador\_externo.php? [acao=documento\\_conferir&id\\_orgao\\_acesso\\_externo=0,](http://sei.mg.gov.br/sei/controlador_externo.php?acao=documento_conferir&id_orgao_acesso_externo=0) informando o código verificador **25483396** e o código CRC **0A26C056**.

**Referência:** Processo nº 2100.01.0064146/2020-08 SEI nº 25483396